## ФЕДЕРАЛЬНОЕ ГОСУДАРСТВЕННОЕ БЮДЖЕТНОЕ ОБРАЗОВАТЕЛЬНОЕ УЧРЕЖДЕНИЕ ВЫСШЕГО ОБРАЗОВАНИЯ «КАМЧАТСКИЙ ГОСУДАРСТВЕННЫЙ ТЕХНИЧЕСКИЙ УНИВЕРСИТЕТ» (ФГБОУ ВО «КамчатГТУ»)

Факультет информационных технологий

Кафедра «Информационные системы»

УТВЕРЖДАЮ Декан ФИТ  $\n *W.A. Pычка*\n$ «17» марта 2021 г.

## **РАБОЧАЯ ПРОГРАММА ДИСЦИПЛИНЫ**

«Интернет-программирование»

Направление подготовки 09.03.04 «Программная инженерия» (уровень бакалавриата)

Направленность (профиль) «Разработка программно-информационных систем»

> Петропавловск-Камчатский 2021

Рабочая программа разработана в соответствии с ФГОС ВО по направлению подготовки 09.03.04 «Программная инженерия» Профиль «Разработка программно-информационных систем» и учебного плана ФГБОУ ВО «КамчатГТУ».

Составители рабочей программы:

Старший преподаватель кафедры ИС  $\mathbb{C}$   $\mathbb{C}$   $\mathbb{C}$   $\mathbb{C}$  E.A. Малова

Рабочая программа рассмотрена на заседании кафедры «Информационные системы» Протокол № 7 от «05» марта 2021 года.

Заведующий кафедрой:

Заведующий кафедрой:<br>«05» м<u>арта 2</u>021 г. <u>— Дардиний и.Г. Проценко</u>

## 1. ЦЕЛИ И ЗАЛАЧИ УЧЕБНОЙ ЛИСПИПЛИНЫ

Целью преполавания дисциплины «Интернет-программирование» является формирование у студентов необходимых теоретических знаний, практических умений и навыков в области интернет-программирования.

Задачами изучения дисциплины «Интернет-программирование» является:

- ознакомление с различными технологиями интернет-программирования;
- ознакомление студентов с архитектурными особенностями проектирования и разработки web-приложений;
- развитие начальных навыков и умениями создания web-сайтов;
- проектирование баз данных и работа с ними web-приложений;
- обеспечение безопасности в web-разработке:
- ознакомление студентов с основами тестирования и отладкой web-приложений.

Студент должен:

Знать

- методику создания сайтов;
- основы стандартного языка разметки HTML для создания web-страниц: структура web-страницы, основные теги HTML, создание разметки текста шрифтами, принцип работы и использования гиперссылок в документе, особенности использования тегов создания списков и таблиц, применение фреймов;
- основы программирования на языке JavaScript, способы внедрения сценариев в web- $\equiv$ страницы, приемы использования свойств, методов и событий, а также их связывания с элементами управления на web-странице;
- структуру XML-документов;
- применение каскадных стилевых таблиц;
- принципы работы с пакетами верстки web-сайтов. Уметь
- создать web-страницу, использующую CSS;
- создать web-страницу с гиперссылками:
- применять графику в web-документе;
- применять фреймы на web -страницах;
- создавать списки и таблицы в html-документе;
- применять язык JavaScript. Владеть
- навыками создания HTML-страницы;
- навыками работы с JavaScript;
- навыками работы с XML-документами;
- навыками работы с пакетами верстки web-сайтов;
- навыками обеспечения безопасности в web-разработке.

#### Требования к результатам освоения основных образовательных программ подготовки бакалавриата

В результате изучения дисциплины у студента должны быть сформированы следующие компетенции:

> - владение навыками моделирования, анализа и использования формальных методов конструирования программного обеспечения (ПК-1).

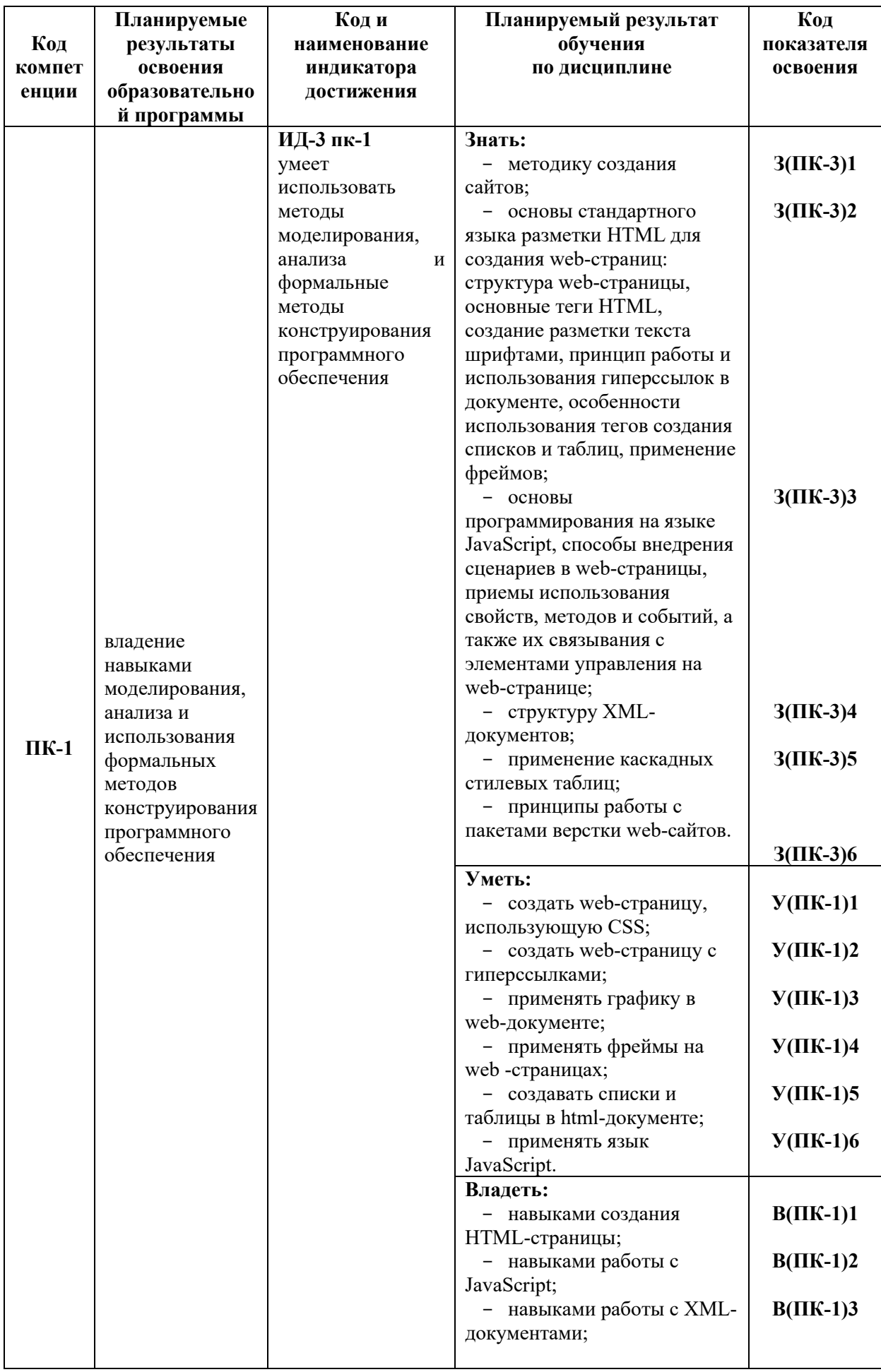

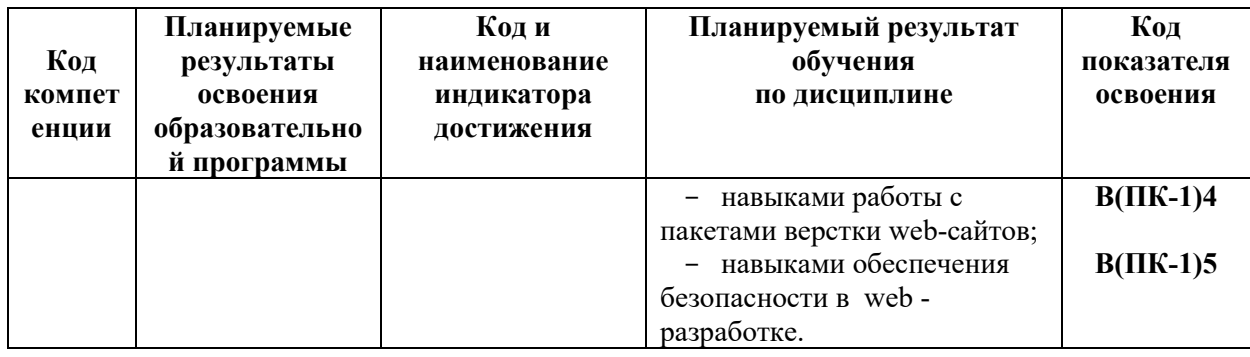

#### МЕСТО ДИСЦИПЛИНЫ В СТРУКТУРЕ ОБРАЗОВАТЕЛЬНОЙ  $2<sup>1</sup>$ ПРОГРАММЫ

Курс «Интернет-программирование» ориентирован на подготовку бакалавров по инженерия». направлению 09.03.04 «программная Дисциплина «Интернетпрограммирование» относится к базовым дисциплинам вариативной части в структуре основной образовательной программы.

#### $2.1.$ Связь с предшествующими и дисциплинами

Для успешного освоения курса необходимы знания курса «Информатика и программирование», «Базы данных», «Мировые информационные ресурсы».

#### $2.2.$ Связь с последующими дисциплинами

Знания и умения, полученные студентами в ходе изучения курса «Интернетпрограммирование», могут быть использованы при подготовке студентами дипломных работ и проектов.

#### $3<sub>1</sub>$ СОДЕРЖАНИЕ ДИСЦИПЛИНЫ

#### $3.1.$ Тематический план лисциплины

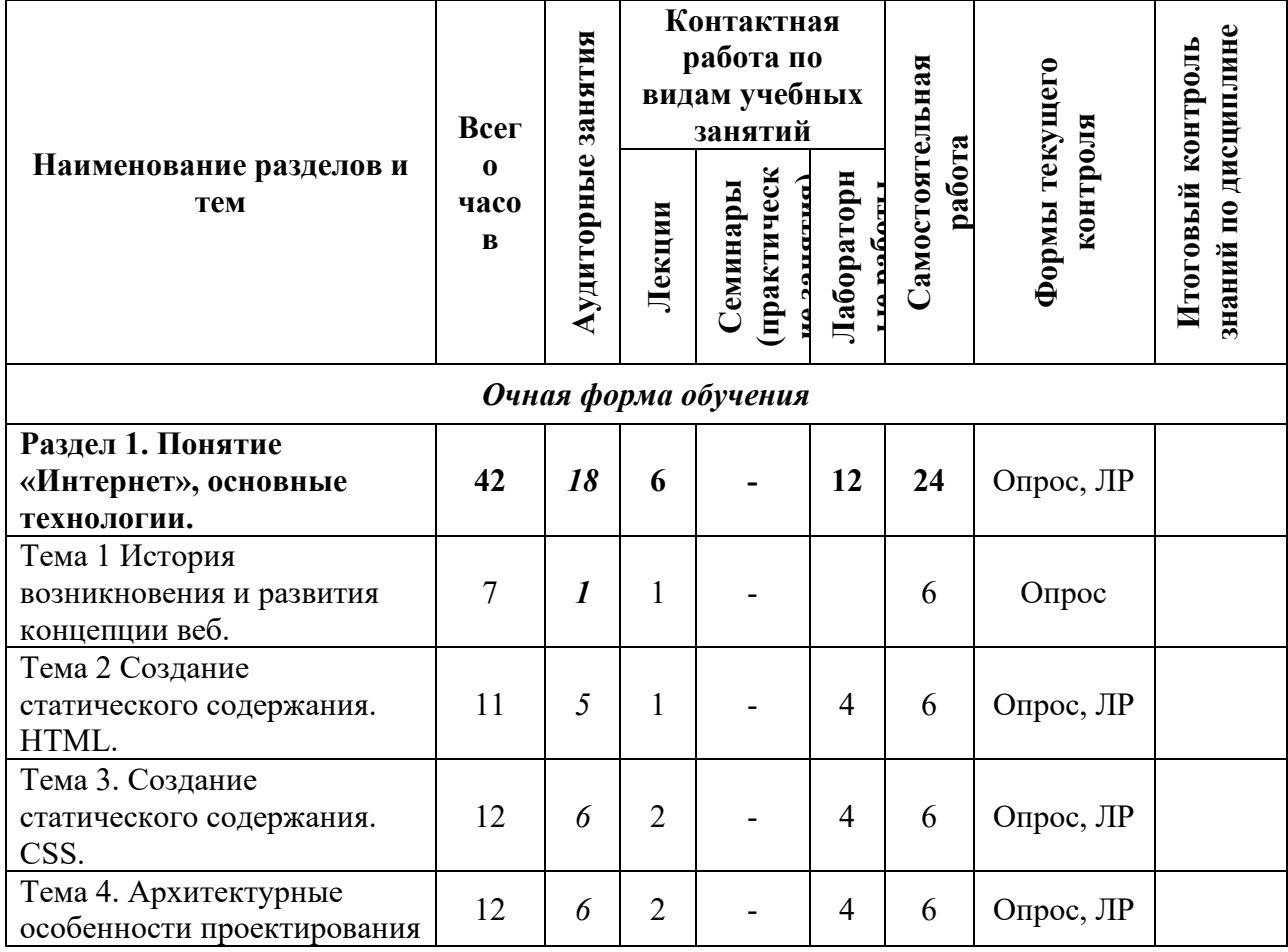

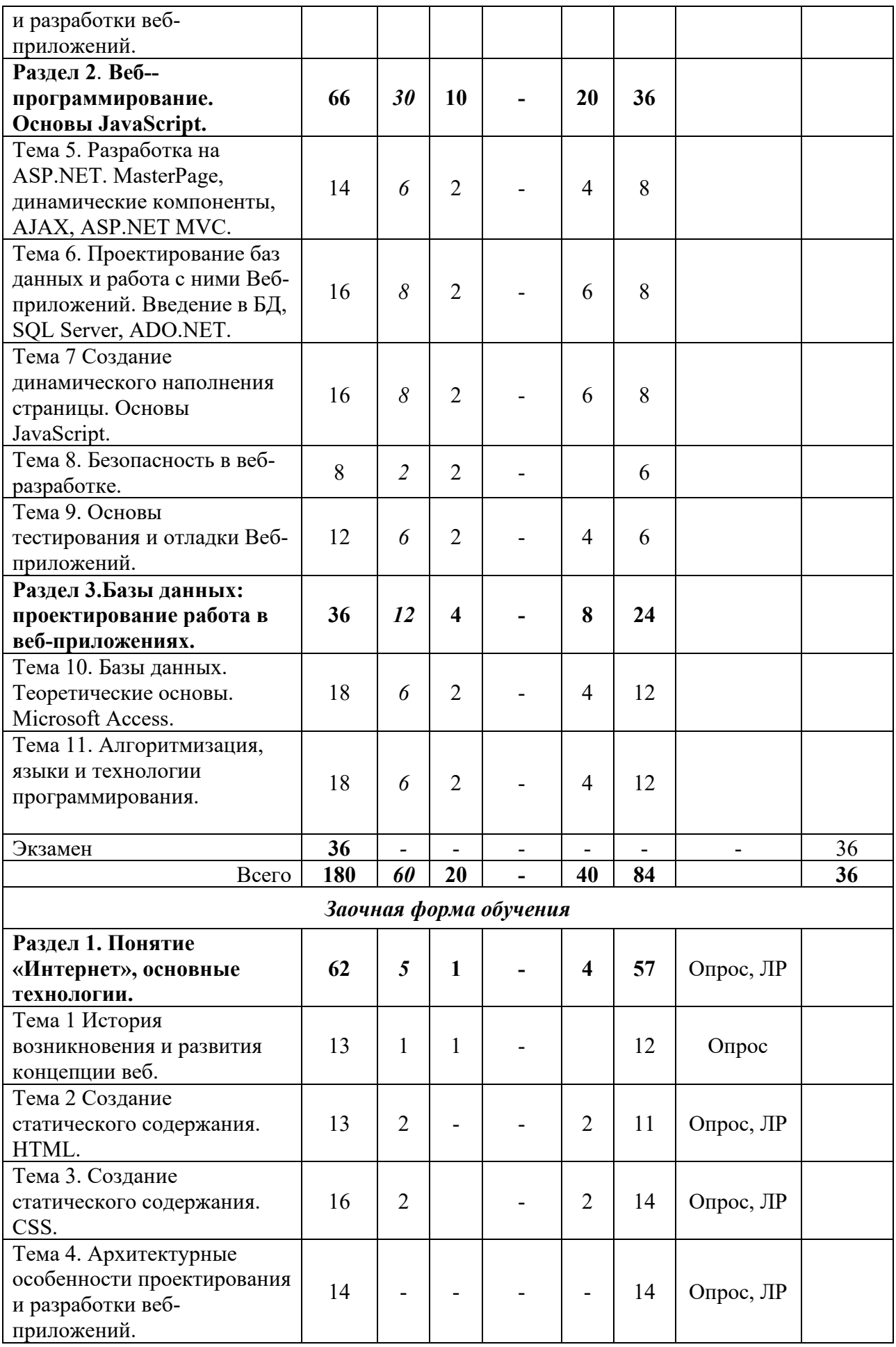

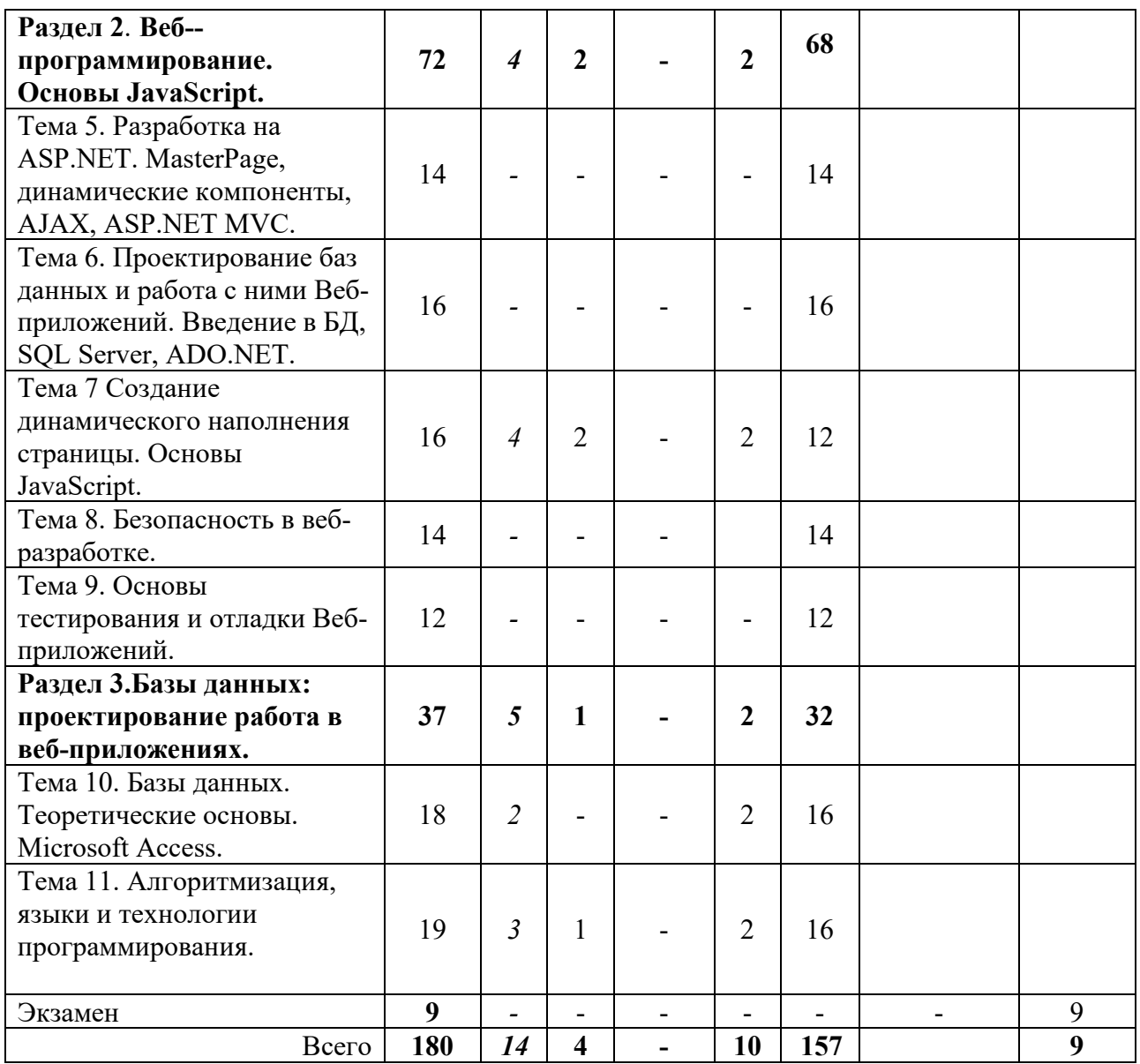

#### *3.2 Описание содержания дисциплины*

*Восьмой семестр*

## **Лекция 1. История возникновения и развития концепции веб**

*Рассматриваемые вопросы:*

Понятие "Интернет". Вехи в развитии Интернета. Логическая и физическая модели Интернета. Эволюция концепции веб. Основные технологии в Интернете. Вебпрограммирование. Регистрация доменов. Хостинг сайтов.

### **Лекция 2. Создание статического содержания. HTML**

*Рассматриваемые вопросы:*

Основы языка разметки HTML. Структура HTML-документа. Состав HTML-документа. Другие элементы языка HTML. XHTML.

## **Лекция 3. Создание статического содержания. CSS**

*Рассматриваемые вопросы:*

Таблицы стилей CSS. Добавление CSS. Базовый синтаксис. Селекторы тегов. Наследование. Псевдоклассы. Псевдоэлементы. Элементы CSS.

**Лекция 4. Архитектурные особенности проектирования и разработки вебприложений**

*Рассматриваемые вопросы:*

Централизованная архитектура. Архитектура "файл-сервер". Архитектура "клиент-сервер". Многоуровневый "клиент-сервер". Архитектура распределенных систем. Архитектура Вебприложений. Сервис-ориентированная архитектура. Шаблоны проектирования.

## **Лекция 5. Разработка на ASP.NET. MasterPage, динамические компоненты, AJAX, ASP.NET MVC**

*Рассматриваемые вопросы:*

Использование MasterPage. Динамическое создание элементов управления. Навигация по сайту. Использование компонент для отображения данных. Компонент GridView. Компонент DataList. Разработка пользовательских компонент. Преимущества использования ASP.NET AJAX. Архитектура AJAX в ASP.NET. ASP.NET MVC.

Лабораторная работа № 1. Язык HTML. Основы. Теги форматирования текста.

Лабораторная работа № 2. Язык HTML. Списки. Таблицы. Гиперссылки.

Лабораторная работа № 3. Язык HTML. Каскадные таблицы стилей: CSS.

#### **Лекция 6. Проектирование баз данных и работа с ними Веб-приложений. Введение в БД, SQL Server, ADO.NET**

*Рассматриваемые вопросы:*

Понятие базы данных. Классификация БД. Основные понятия реляционных БД. Проектирование баз данных. Технологии для доступа к базам данных в веб. Язык SQL. Организация взаимодействия с БД ADO.NET.

#### **Лекция 7. Создание динамического наполнения страницы. Основы JavaScript** *Рассматриваемые вопросы:*

Основы языка JavaScript. История. Возможности языка. Семантика и синтаксис. Основной синтаксис. Встраивание в веб-страницы. Область применения. Библиотеки JavaScript. Поддержка браузерами. Безопасность.

#### **Лекция 8. Безопасность в веб-разработке**

*Рассматриваемые вопросы:*

Информационная безопасность. Виды угроз и способы борьбы с ними. Аутентификация. Авторизация. Атаки на клиентов. Выполнение кода. Разглашение информации. Логические атаки. Вирусы и приложения типа "троянский конь".

## **Лекция 9. Основы тестирования и отладки Веб-приложений**

*Рассматриваемые вопросы:*

Подходы к функциональному тестированию веб-приложений. Тестирование пользовательского интерфейса. Тестирование удобства пользования. Проверка ссылок. Тестирование безопасности. Нагрузочное тестирование. Проверка HTML-кода. Обзор автоматизации тестирования. Отладка веб-приложений.

#### **Лекция 10. Базы данных. Теоретические основы. Microsoft Access.**

**Лекция 11. Алгоритмизация, языки и технологии программирования.**

Лабораторная работа № 4. Функция и обработка событий в JavaScript.

Лабораторная работа № 5. Организация ветвлений в программах.

Лабораторная работа № 6. Методы и объекты в JavaScript.

## **СРС**

Проработка воросов для самоконтроля.

Подготовка реферата

Подготовка отчетов по лабораторным работам.

Подготовка к тестированию.

#### *3.3 Учебно-методическое обеспечение для самостоятельной работы обучающихся*

В целом внеаудиторная самостоятельная работа обучающегося при изучении курса включает в себя следующие виды работ:

- − проработка (изучение) материалов лекций;
- − чтение и проработка рекомендованной основной и дополнительной литературы;
- − подготовка к лабораторным занятиям;
- − поиск и проработка материалов из Интернет-ресурсов, периодической печати;
- выполнение домашних заданий в форме творческих заданий, докладов;
- − подготовка презентаций для иллюстрации докладов;

− подготовка к текущему и итоговому (промежуточная аттестация) контролю знаний по дисциплине.

## **4.ФОНД ОЦЕНОЧНЫХ СРЕДСТВ**

Фонд оценочных средств для проведения промежуточной аттестации обучающихся по дисциплине «Интернет-программирование» представлен в приложении к рабочей программе дисциплины и включает в себя:

- − перечень компетенций с указанием этапов их формирования в процессе освоения образовательной программы;
- − описание показателей и критериев оценивания компетенций на различных этапах их формирования, описание шкал оценивания;
- − типовые контрольные задания или материалы, необходимые для оценки знаний, умений, навыков и (или) опыта деятельности, характеризующих этапы формирования компетенций;
- − методические материалы, определяющие процедуры оценивания знаний, умений, навыков и (или) опыта деятельности, характеризующих этапы формирования компетенций.

## **ТЕМЫ РЕФЕРАТОВ**

- 1. Технологии интернет программирования.
- 2. Веб-программирование раздел программирования, ориентированный на разработку динамических Интернет –приложений.
- 3. Применение системы управления базами данных (СУБД) в интернетпрограммировании.
- 4. HTML стандартный язык разметки документов во Всемирной паутин.
- 5. XHTML язык разметки веб-страниц, по возможностям сопоставимый с HTML, созданный на базе XML.
- 6. CSS технология описания внешнего вида документа, написанного языком разметки.
- 7. XML текстовый формат, предназначенный для хранения структурированных данных, для обмена информацией между программами, а также для создания на его основе более специализированных языков разметки.
- 8. JavaScript это объектно-ориентированный скриптовый язык программирования.
- 9. PHP скриптовый язык программирования общего назначения, интенсивно применяющийся для разработки веб-приложений.
- 10. Perl высокоуровневый интерпретируемый динамический язык программирования общего назначения.
- 11. AJAX подход к построению интерактивных пользовательских интерфейсов вебприложений, заключающийся в "фоновом" обмене данными браузера с веб-сервером.
- 12. Adobe Flash и Microsoft Silverlight мультимедийные платформы, используемые для создания RIA-приложений, а также для интеграции видеороликов в веб-страницы.
- 13. ASP.NET технология создания веб-приложений и веб-сервисов от компании Microsoft.
- 14. Всемирная паутина распределенная система, предоставляющая доступ к связанным между собой документам, расположенным на различных компьютерах, подключенных к Интернету.
- 15. Интернет глобальная телекоммуникационная сеть информационных  $\overline{M}$ вычислительных ресурсов.
- 16. Вехи в развитии Интернета.
- 17. Эволюция концепции Веб.

## ТЕСТЫ ПО ДИСЦИПЛИНЕ

- 1. HTML это:
	- А) язык гипертекстовой разметки
	- Б) язык структурной разметки
	- В) язык редактирования
	- Г) язык программирования
- 2. В каких случаях атрибут valign имеет более высокий приоритет?
	- A)  $\langle$ TH valign="top">
	- $\overline{b}$  <COL valign="top">
	- B) <TABLE valign="top">
- 3. В каких случаях атрибут выравнивания align имеет более высокий приоритет?
	- A)  $\langle TH \text{ align} = "left" \rangle$
	- $\overline{b}$  < COL align="left">
	- $\overline{B}$ ) <TABLE align="left">
- 4. В каких случаях возможность прокрутки окна фрейма будет всегда недоступна?
	- A)  $\leq$ FRAME scrolling="no">
	- $\overline{b}$  <FRAME scrolling="auto">
	- $\overline{B}$ ) <FRAME scrolling="yes">
- 5. В какой таблице текст выравнен по левому краю ячеек?
	- A)  $\lt$ table align="center" width="300">
		- <tr align="left">  $<$ td>text $<$ /td> <td>text</td>  $\langle tr \rangle$ <tr align="left"> <td>text</td>  $<$ td>text $<$ /td>  $\langle tr \rangle$  $\langle$ table>
	- $\mathbf{E}$  <table align="left">
	- <tr align="right"> <td>text</td> <td>text</td>  $\langle tr \rangle$  $<$ tr $>$ <td>text</td> <td>text</td>  $\langle$ /tr $>$  $\langle$ table $\rangle$
	- B)  $\lt$ table align="left">
	- <tr align="right"> <td align="right">text</td> <td align="right">text</td>  $\langle$ /tr> <tr align="left"> <td align="right">text</td>

<td align="right">text</td>  $\langle tr \rangle$ </table>

- 6. В какой таблице текст выравнен по правому краю ячеек?
	- A) <table align="center" width="300"> <tr align="left">
		- <td>text</td> <td>text</td>  $\langle tr \rangle$  $<$ tr $>$ <td>text</td> <td>text</td>  $\langle tr \rangle$ </table>
	- Б) <table align="left">  $<$ tr align="right"> <td>text</td> <td>text</td>
		- $\langle tr \rangle$
		- $<$ tr $>$
		- <td>text</td>
		- <td>text</td>
		- $\langle tr \rangle$
		- </table>
	- В) <table align="left"> <tr align="right"> <td align="right">text</td> <td align="right">text</td>  $\langle tr \rangle$ <tr align="left"> <td align="right">text</td> <td align="right">text</td>  $\langle tr \rangle$ </table>
- 7. В какой таблице текст выравнен по центру ячеек?
	- A) <table align="center" width="300">
		- <tr align="left"> <td>text</td>  $\langle tr \rangle$  $<$ tr $>$ <td>text</td>
		- $\langle tr \rangle$
		- </table>
	- Б) <table align="left"> <tr align="center"> <td>text</td>  $\langle tr \rangle$  $<$ tr $>$ <td align="center">text</td>  $\langle tr \rangle$ </table>
- В) <table align="left"> <tr align="center"> <td align="right">text</td>  $\langle tr \rangle$ <tr align="left"> <td align="center">text</td>  $\langle tr \rangle$ </table>
- 8. В какой таблице фон ячеек будет красным?
	- А) <table color="red">  $<$ tr $>$ <td bgcolor="yellow">text</td>  $\langle tr \rangle$ </table>
	- Б) <table color="red"> <tr bgcolor="red"> <td>text</td>  $\langle tr \rangle$ </table>
	- В) <table color="red">  $<$ tr $>$ <td bgcolor="green">text</td>  $\langle tr \rangle$ </table>
- 9. В какой таблице ширина промежутков между границами ячеек и текстом в ячейке составит 20 пикселей?
	- А) <table cellspacing="20">

```
<tr><td>text</td>
<td>text</td>
\langle tr \rangle\langle \rangle table \langle \rangle
```
Б) <table cellpadding="20">

```
<tr>
```

```
<td>text</td>
```

```
<td>text</td>
```
 $\langle tr \rangle$ 

- </table>
- В) <table textspacing="20">  $<$ tr $>$

```
<td>text</td>
<td>text</td>
```
 $\langle$ tr $>$ 

- </table>
- 10. В какой таблице ширина промежутков между ячейками составит 20 пикселей?
	- А) <table cellspacing="20">  $<$ tr $>$ <td>text</td> <td>text</td>  $\langle tr \rangle$ </table>
- Б) <table cellpadding="20">
	- $<$ tr $>$ <td>text</td> <td>text</td>  $\langle tr \rangle$
	- </table>
- В) <table gridspacing="20">

```
<tr>
```

```
<td>text</td>
<td>text</td>
```

```
\langle tr \rangle
```
- </table>
- 11. В каком примере второй столбец = 250 пикселов, первый = 25% и третий = 75% от оставшегося пространства?
	- А) <FRAMESET cols="1\*,250,3\*">
	- Б) <FRAMESET cols="25,250,75">
	- В) <FRAMESET cols="1\*,250,75">
	- $\Gamma$ ) <FRAMESET cols="25,250,3\*">
- 12. В каком примере корректно описан элемент TR?
	- А) <TR><TD>ячейка1</TR></TD>
	- Б) <TR><TD>ячейка1</TD></TR>
	- В) <TD><TR>ячейка1</TR>ячейка2</TD>
- 13. В каком случае возможность прокрутки окна фрейма будет доступна всегда?
	- А) <FRAME scrolling="yes">
	- Б) <FRAME scrolling="no">
	- В) <FRAME scrolling="auto">
- 14. Выберите вариант корректного описания синтаксиса тега SCRIPT.
	- А) <SCRIPT TYPE=тип языка программирования>текст программы</SCRIPT>
	- Б) <SCRIPT TYPE=тип\_документа>текст программы</SCRIPT>
	- В) <SCRIPT NAME=язык\_программирования>текст программы</SCRIPT>
- 15. Выберите вариант корректной установки цвета фона страницы.
	- A)  $\lt{body}$  bgcolor="yellow">
	- $5$ )  $\leq$ body color="yellow">
	- B)  $\langle$ body background="yellow">
	- $\Gamma$ ) <head bgcolor="yellow">
- 16. Выберите корректный пример вставки изображения в HTML-документ.
	- A) <INPUT TYPE=image>
	- $E$ ) <IMG SRC="1.gif">
	- B)  $\leq$ A HREF="1.gif">
	- Г) <BODY BACKGROUNDIMAGE="1.gif">
- 17. Для каких элементов может быть установлен атрибут target?
	- A)  $\langle A \rangle$
	- Б)  $<$ IMG>
	- В) <TABLE>
- 18. Допустимо ли следующее использование элемента FRAME?  $<$ HTML $>$ 
	- <FRAME SRC="main.html">
	- <FRAMESET ROW="20%, \*">
	- <FRAME SRC="frame1.html">
	- <FRAME SRC="frame2.html">
	- </FRAMESET>
	- $<$ /HTML $>$
- A) ланный кол соответствует станлартам HTML
- Б) использовать данный код допустимо
- В) данный код не соответствует стандартам HTML
- 19. Как задать фоновое изображение для таблицы?
	- A) с помощью атрибута BACKGROUND тега <table>
	- Б) с помощью атрибута BGCOLOR тега <tr>
	- В) задать нельзя
- 20. Как задать цвет фона для строки таблицы?
	- A) с помощью атрибута BGCOLOR тега <TD>
	- Б) с помощью атрибута BACKGROUND тега <TABLE>
	- В) с помощью атрибута BACKGROUND тега <TR>
	- Г) с помощью атрибута BGCOLOR тега <TD> для всех ячеек строки
- 21. Выберите утверждение, характеризующее язык JavaScript:
	- А) это язык разработки сетевых баз данных
	- Б) это язык описания взаимодействий клиента и сервера
	- В) это язык управления сценариями просмотра гипертекстовых Web-страниц
- 22. Язык JavaScript ...
	- А) регистро-независимый
	- Б) регистро-зависимый
- 23. С каких символов может начинаться однострочный комментарий в JavaScript?
	- A)  $/*$
	- $\mathbf{E}$ ) //
	- $B)$  {
- 24. Какой оператор выведет на экран окно предупреждения с текстом Привет?
	- A) document.print('Привет');
	- Б) document.write('Привет')
	- $B)$  alert(' $\Pi$ ривет');
- 25. Какие комбинации символов ограничивают многострочный комментарий в JavaScript?
	- A) между  $\{$  и  $\}$
	- Б) между <!-- и -->
	- В) между /\* и \*/
	- $\Gamma$ ) между // и //
- 26. Интерпретатор какого языка будет использован браузером для выполнения следующего скрипта:

<SCRIPT LANGUAGE="JavaScript" TYPE="text/vbscript"> ... </SCRIPT> если браузер "понимает" оба атрибута ТҮРЕ и LANGUAGE

- A) JavaScript
- **b**) VBScript
- В) использовать одновременно оба атрибута TYPE и LANGUAGE недопустимо
- 27. Как связаны языки JavaScript и JScript?
	- A) JScript является подмножеством JavaScript
	- Б) JavaScript является подмножеством JScript
	- В) это два названия одного и того же языка
- 28. Выберите верное утверждение: JavaScript является языком ...
	- А) компилируемым
	- Б) интерпретируемым
- 29. Какая из приведенных гипертекстовых ссылок представляет полную форму записи URL?
	- A)  $\langle a \text{ href} = \text{"index.html"} > \text{ccbJJKA} \langle a \rangle$
	- $\mathbf{E}$   $\langle$  a href="index.html">cc $\mathbf{E}$ uka $\langle$ a>
	- B)  $\langle a \text{ href} =$ "www.intuit.ru/index.html">c $\langle a \rangle$
	- $\Gamma$ ) <a href="http://www.intuit.ru/index.html">ccылка</a>
- 30. Какие атрибуты принадлежат тегу <IMG>?
	- А) ALT, ALIGN, USEMAP, HSPACE, VSPACE, BORDER
	- Б) ALT, COLOR, USEMAP, HSPACE, VSPACE, BORDER
	- В) MAP, ALIGN, WIDTH, HSPACE, VSPACE, BORDER
- 31. Какой из приведенных тегов HTML позволяют изменять параметры шрифта?
	- А) H1
	- Б) HEAD
	- В) IMG
- 32. Какой из приведенных тегов верно описывает активное изображение?
	- A)  $\langle$ img src="image.jpg" width=100 height=100>
	- Б) <img src="image.jpg" width=100 height=100 usemap="#map1">
	- B)  $\leq$ img src="image.jpg" width=100 height=100 usemap>
- 33. Какой из приведенных тегов позволяет создавать списки определений?
	- А) LI
	- Б) DL
	- В) UL
	- Г) OL

## **ВОПРОСЫ ДЛЯ САМОКОНТРОЛЯ**

- 1. Задание CSS в теге;
- 2. Задание стилей в заголовке HTML-файла;
- 3. Задание стилей в CSS-файле;
- 4. Теги для работы с текстом;
- 5. Теги для работы с графикой;
- 6. Теги для работы со списками;
- 7. Теги для работы с таблицей;
- 8. Теги для работы с формами;
- 9. Теги для блочной верстки;
- 10. Почему желательно указывать размеры иллюстрации и в процентах?
- 11. Каким образом можно рисунок сделать гиперссылкой?
- 12. Как можно объединить две ячейки по горизонтали; по вертикали в таблице 3Х3?
- 13. Дайте обоснование использования парных кавычек в ссылках, метках.
- 14. Какие контейнеры [используются](http://www.intuitu.net/otvet/Kakie-kontejnery-ispolzujutsja-dlja-zadanija-elementov-formy) для задания элементов формы?
- 15. Какие методы можно [применять](http://www.intuitu.net/otvet/Kakie-metody-mozhno-primenjat-dlja-otpravki-formy) для отправки формы?
- 16. Какие теги допускают [использование](http://www.intuitu.net/otvet/Kakie-tegi-dopuskajut-ispolzovanie-izobrazhenij) изображений?
- 17. Какие теги [используются](http://www.intuitu.net/otvet/Kakie-tegi-ispolzujutsja-dlja-sozdanija-tekstovyh-polej-vvoda-v-forme) для создания текстовых полей ввода в форме?
- 18. Какие функции можно [реализовать](http://www.intuitu.net/otvet/Kakie-funktsii-mozhno-realizovat-s-pomoshchju-elementa-razmetki-META) с помощью элемента разметки META?
- 19. Какой атрибут [определяет](http://www.intuitu.net/otvet/Kakoj-atribut-opredeljaet-imja-frejma-v-kotorom-budet-otkryt-dokument) имя фрейма, в котором будет открыт документ?
- 20. Какой атрибут [принадлежит](http://www.intuitu.net/otvet/Kakoj-atribut-prinadlezhit-tegu-AREA) тегу <AREA>?

21. Какой атрибут тега <IMG> задает [вертикальное](http://www.intuitu.net/otvet/Kakoj-atribut-tega-IMG-zadaet-vertikalnoe-rasstojanie-mezhdu-strokami-teksta-i-izobrazheniem) расстояние между строками текста и [изображением?](http://www.intuitu.net/otvet/Kakoj-atribut-tega-IMG-zadaet-vertikalnoe-rasstojanie-mezhdu-strokami-teksta-i-izobrazheniem)

22. Какой атрибут тега <IMG> задает [горизонтальное](http://www.intuitu.net/otvet/Kakoj-atribut-tega-IMG-zadaet-gorizontalnoe-rasstojanie-mezhdu-vertikalnoj-granitsej-stranitsy) расстояние между вертикальной границей страницы и [изображением?](http://www.intuitu.net/otvet/Kakoj-atribut-tega-IMG-zadaet-gorizontalnoe-rasstojanie-mezhdu-vertikalnoj-granitsej-stranitsy)

- 23. Какой атрибут тега <IMG> указывает файл [изображения](http://www.intuitu.net/otvet/Kakoj-atribut-tega-IMG-ukazyvaet-fajl-izobrazhenija-i-put-k-nemu) и путь к нему?
- 24. Какой атрибут тега BODY позволяет изменять цвет "активных" [гиперссылок?](http://www.intuitu.net/otvet/Kakoj-atribut-tega-BODY-pozvoljaet-izmenjat-tsvet-aktivnyh-giperssylok)
- 25. Какой атрибут тэга BODY позволяет задать цвет фона [страницы?](http://www.intuitu.net/otvet/Kakoj-atribut-tega-BODY-pozvoljaet-zadat-tsvet-fona-stranitsy)
- 26. Какой атрибут элемента FORM [определяет](http://www.intuitu.net/otvet/Kakoj-atribut-elementa-FORM-opredeljaet-spisok-kodirovok-dlja-vvodimyh-dannyh) список кодировок для вводимых данных?
- 27. Какой атрибут элемента FRAME [определяет](http://www.intuitu.net/otvet/Kakoj-atribut-elementa-FRAME-opredeljaet-ssylku-na-dlinnoe-opisanie-frejma) ссылку на длинное описание фрейма?
- 28. Какой атрибут [элемента](http://www.intuitu.net/otvet/Kakoj-atribut-elementa-INPUT-otvechaet-za-vid-elementa-vvoda-formy) INPUT отвечает за вид элемента ввода формы?
- 29. Что определяет атрибут [BACKGROUND](http://www.intuitu.net/otvet/Chto-opredeljaet-atribut-BACKGROUND-u-elementa-razmetki-TABLE) у элемента разметки TABLE?
- 30. Изменение свойств объекта с помощью JavaScript;
- 31. Создание функции на JavaScript;
- 32. Использование событий для JavaScript;
- 33. Линамическое созлание HTML кола на JavaScript:
- 34. Что определяет атрибут CELLPADDING у элемента разметки TABLE?
- 35. Изменение свойств объекта с помощью JavaScript;
- 36. Создание функции на JavaScript;
- 37. Использование событий для JavaScript;
- 38. Динамическое создание HTML кода на JavaScript;
- 39. Организация ветвлений в программах языка программирования JavaScript;
- 40. Методы и объекты в JavaScript;
- 41. Принцип действия переключателей языка программирования JavaScript;
- 42. Работа со строками языка программирования JavaScript;
- 43. Обработка и представление дат языка программирования JavaScript;
- 44. Повторяющиеся вычисления циклы языка программирования JavaScript.

Выходной контроль по дисциплине осуществляется в форме экзамена.

# ПЕРЕЧЕНЬ ВОПРОСОВ К ПРОМЕЖУТОЧНОЙ АТТЕСТАЦИИ

1. Технологии интернет – программирования. Расскажите подробно про какую-нибудь ОДНУ ИЗ НИХ.

2. ХНТМL - язык разметки веб-страниц, по возможностям сопоставимый с HTML, созланный на базе XML.

3. XML-технология и где эта технология применима.

4. JavaScript - объектно-ориентированный скриптовый язык программирования.

5. PHP - скриптовый язык программирования общего назначения, интенсивно

применяющийся для разработки веб-приложений. Достоинства и недостатки этого языка программирования.

- 6. Язык интернет программирования Perl.
- 7. АЈАХ-технология и ее применение.
- 8. Использование мультимедийных платформ Adobe Flash и Microsoft Silverlight.
- 9. ASP.NET технологию создания веб-приложений и веб-сервисов от компании Microsoft.
- 10. Отличия скрипта на языке РНР от скрипта на языке JavaScript.
- 11. Расширения файла, хранящего код создаваемой web-страницы.
- 12. Тег. группы тегов.
- 13. Программы для создания web-страницы в коде HTML.
- 14. Разделы HTML-документа.
- 15. Фрейм и его назначение.
- 16. Отличия обычного web-документа от документа, содержащего фреймы.
- 17. Способы хранения таблицей стилей: перечислить.
- 18. Основные панели окна Dreamwearver.
- 19. Создание своего стиля.
- 20. Класс стиля и его назначение.
- 21. XML-документ.
- 22. Компоненты, которые должны быть использованы на этапе проектирования сайта.
- 23. Схема передачи и преобразования пакетов данных.
- 24. Теги, которые организуют уровни внутренних заголовков HTML-документа.
- 25. Язык HTML, где и как он используется.
- 26. Элементы, которые входят в рабочее пространство Adobe Dreamweaver.
- 27. Правила построения сайтов.
- 28. Уровни форматирования HTML-документа, их использование.
- 29. CSS-технология и ее применение.
- 30. Способы вставки и форматирования таблиц.
- 31. Этапы создания сайта.
- 32. Основные правила XML.
- 33. Структура HTML документа.
- 34. Виды тегов и их применение.
- 35. Разработка таблицы по предоставленному эскизу.
- 36. Разработка блоков по предоставленному эскизу.
- 37. Изменение свойств объекта с помощью JavaScript.
- 38. Создание функции на JavaScript.
- 39. Использование событий для JavaScript.
- 40. Динамическое создание HTML кода на JavaScript.
- 41. Организация ветвлений в программах языка программирования JavaScript.
- 42. Методы и объекты в JavaScript.
- 43. Принцип действия переключателей языка программирования JavaScript.
- 44. Работа со строками языка программирования JavaScript.
- 45. Обработка и представление дат языка программирования JavaScript.
- 46. Повторяющиеся вычисления циклы языка программирования JavaScript.

## **5. РЕКОМЕНДУЕМАЯ ЛИТЕРАТУРА**

## *5.1 Основная*

1. Тузовский, А.Ф. Проектирование и разработка web-приложений : учебное пособие / А.Ф. Тузовский. — Томск : ТПУ, 2014. — 219 с. — Текст : электронный // Электронно-библиотечная система «Лань» : [сайт]. — URL: https://e.lanbook.com/book/62933

## *5.2 Дополнительная*

- 2. Благодатских В.А. Стандартизация разработки программных средств: учеб. пособие, 2003. -288с. 83
- 3. Лопатин В.М. Информатика для инженеров: учебное пособие Издательство "Лань" Информатика — основа цифровой экономики учебное пособие 2019, 179 с.
- 4. Кудинов, Ю.И. Практикум по основам современной информатики [Электронный ресурс]: учеб.пособие / Ю.И. Кудинов, Ф.Ф. Пащенко, А.Ю. Келина. — Электрон.дан. — Санкт-Петербург: Лань, 2011. — 352 с. — Режим доступа: https://е.lanbook.com/book/68471.

## *5.3 Методические указания к изучаемой дисциплине*

5. Рычка И.А., Малова Е.А. Интернет-программирование. Программа курса и методические указания к выполнению лабораторных работ для студентов направлений 09.03.03 «Прикладная информатика», 09.03.04 «Программная инженерия» очной и заочной формы обучения – Петропавловск - Камчатский: КамчатГТУ, 2018г.

## *5.4 Перечень ресурсов информационно-телекоммуникационной сети «Интернет»*

- 6. Электронно-библиотечная система «eLibrary»: [Электронный ресурс]. Режим доступа: http://www.elibrary.ru
- 7. www[.intuit.ru](http://www.intuit.ru/)
- 8. Образовательная платформа (ЭБС) ЮРАЙТ,<https://urait.ru/>
- 9. Электронно-библиотечная система «Лань»,<http://e.lanbook.com/>
- 10. Электронно-библиотечная система IPRbooks,<http://www.iprbookshop.ru/>
- 11. eLIBRARY.RU Научная электронная библиотека (база электронных научных журналов),<https://elibrary.ru/titles.asp>
- 12. Национальная электронная библиотека НЭБ, [https://нэб.рф](https://%D0%BD%D1%8D%D0%B1.%D1%80%D1%84/)
- 13. Научная электронная библиотека «Киберленинка», <https://cyberleninka.ru/>

## **6. МЕТОДИЧЕСКИЕ УКАЗАНИЯ ДЛЯ ОБУЧАЮЩИХСЯ ПО ОСВОЕНИЮ ДИСЦИПЛИНЫ**

Методика преподавания данной дисциплины предполагает чтение лекций, проведение лабораторных занятий, групповых и индивидуальных консультаций по отдельным (наиболее сложным) специфическим проблемам дисциплины. Предусмотрена самостоятельная работа студентов, а также прохождение аттестационных испытаний промежуточной аттестации (зачет).

*Лекции* посвящаются рассмотрению наиболее важных концептуальных вопросов. В ходе лекций обучающимся следует подготовить конспекты лекций: кратко, схематично, последовательно фиксировать основные положения, выводы, формулировки, обобщения; помечать важные мысли, выделять ключевые слова, термины; проверять термины, понятия с помощью энциклопедий, словарей, справочников с выписыванием толкований в тетрадь; обозначить вопросы, термины, материал, который вызывает трудности, пометить и попытаться найти ответ в рекомендуемой литературе. Если самостоятельно не удается разобраться в материале, необходимо сформулировать вопрос и задать преподавателю на консультации или на практическом занятии.

*Целью проведения лабораторных* занятий является закрепление знаний обучающихся, полученных ими в ходе изучения дисциплины на лекциях и самостоятельно. На них обсуждаются вопросы по теме, разбираются конкретные ситуации из профессиональной деятельности специалистов ИТ-сферы, обсуждаются доклады, дискуссионные вопросы, проводятся опросы, также предусмотрено выполнение лабораторных работ. Для подготовки к занятиям обучающиеся выполняют конспектирование источников; работу с конспектом лекций; подготовку ответов к контрольным вопросам, просмотр рекомендуемой литературы.

Для студентов заочной формы обучения в аудитории:

- читаются лекции №1, 7, 10, 11, остальные лекции изучается в процессе самостоятельной работы студента (СРС);

- под руководством преподавателя выполняются лабораторные работы №2, 3, 6, остальные лабораторные работы выполняются в процессе СРС.

## **7. КУРСОВОЙ ПРОЕКТ (РАБОТА)**

В соответствии с учебным планом курсовое проектирование по дисциплине «Интернет-программирование» не предусмотрено.

## **8 ПЕРЕЧЕНЬ ИНФОРМАЦИОННЫХ ТЕХНОЛОГИЙ, ИСПОЛЬЗУЕМЫХ ПРИ ОСУЩЕСТВЛЕНИИ ОБРАЗОВАТЕЛЬНОГО ПРОЦЕССА ПО ДИСЦИПЛИНЕ**

## **8.1 Перечень** *информационных технологий, используемых при осуществлении образовательного процесса*

− электронные образовательные ресурсы, представленные в п. 5 рабочей программы;

− использование слайд-презентаций;

− интерактивное общение с обучающимися и консультирование посредством электронной почты.

## **8.2 Перечень** *программного обеспечения, используемого при осуществлении образовательного процесса*

При освоении дисциплины используется лицензионное программное обеспечение:

- − пакет Microsoft Office;
- − текстовый редактор Microsoft Word;
- − презентационный редактор Microsoft Power Point.

#### **9 МАТЕРИАЛЬНО-ТЕХНИЧЕСКОЕ ОБЕСПЕЧЕНИЕ ДИСЦИПЛИНЫ**

Лекционный материал изучается в специализированной аудитории, оснащенной проектором с видеотерминала персонального компьютера на настенный экран.

Лабораторные работы выполняются в специализированной лаборатории, оснащенной современными персональными компьютерами и программным обеспечением в соответствии с тематикой.

Число рабочих мест в классах должно обеспечить индивидуальную работу студента на отдельном персональном компьютере.

В качестве материально-технического обеспечения дисциплины используются:

- − для проведения занятий лекционного типа, групповых и индивидуальных консультаций, текущего контроля и промежуточной аттестации, учебнае аудитория № 7-401 с комплектом учебной мебели;
- − для самостоятельной работы обучающихся учебная аудитория № 7-520, оборудованная рабочими станциями с доступом к сети «Интернет» и в электронную информационно-образовательную среду организации, и комплектом учебной мебели;
- − доска аудиторная;
- − мультимедийное оборудование (ноутбук, проектор).